## POWER Up HISD | THE FUTURE IS NOW

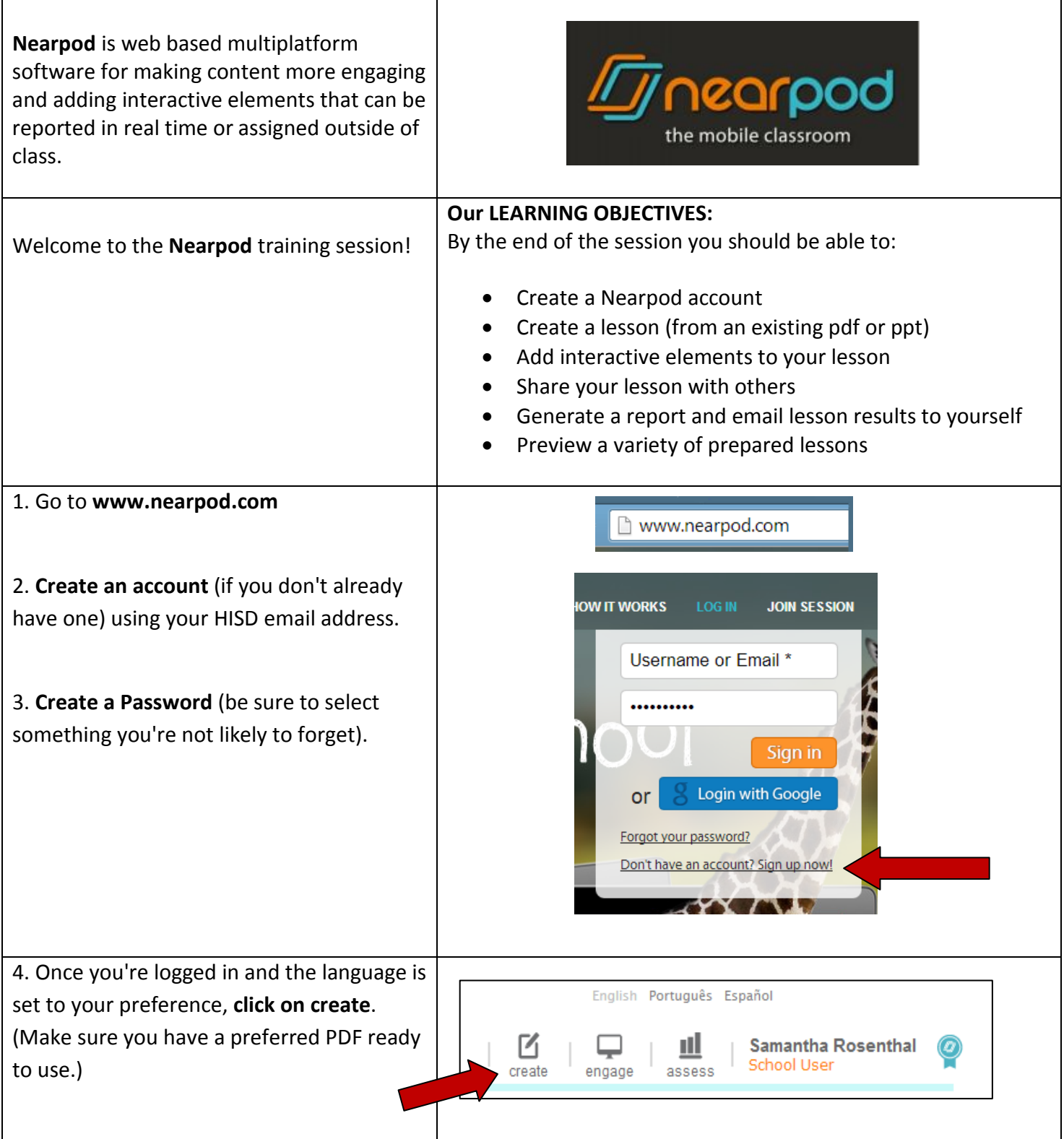

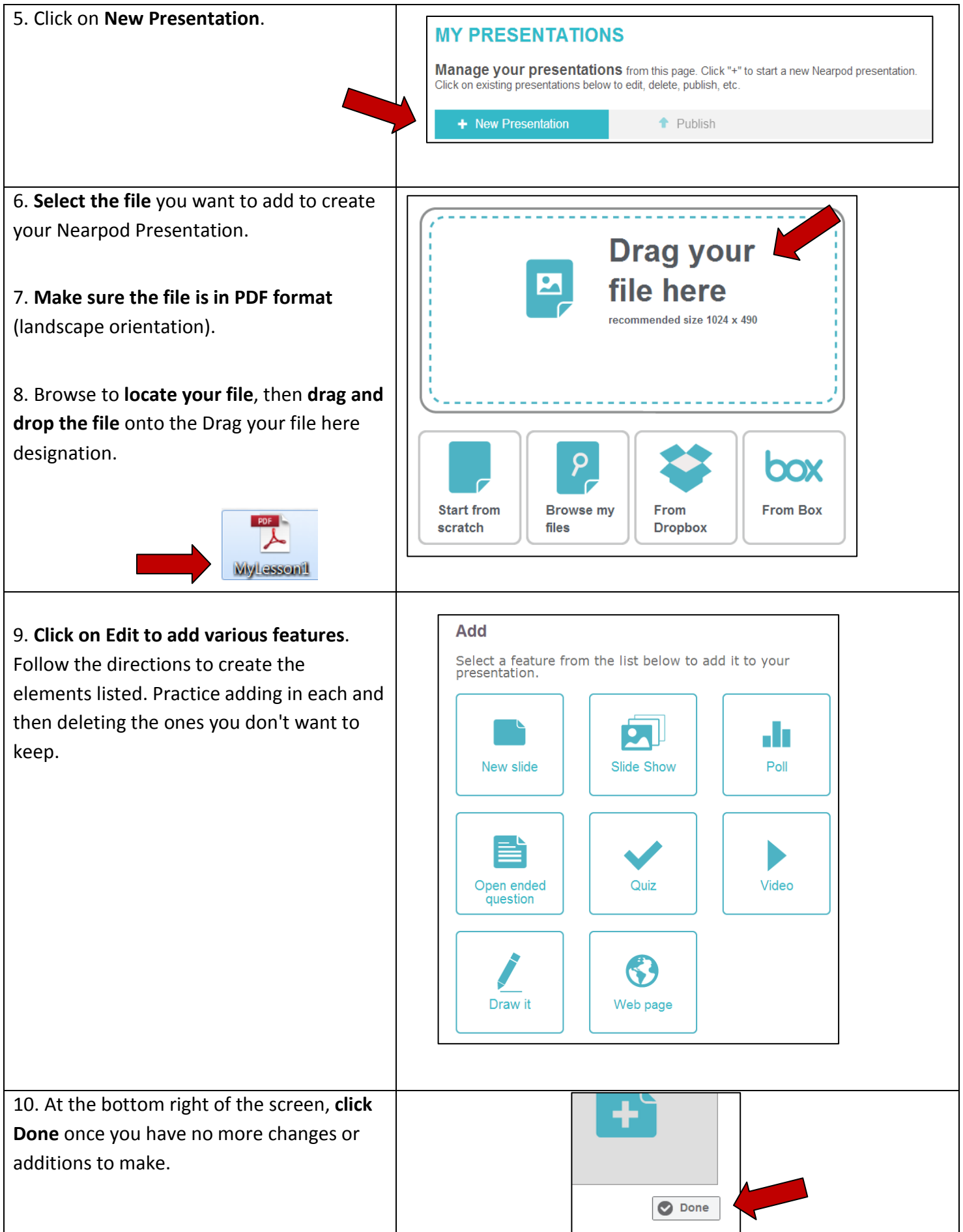

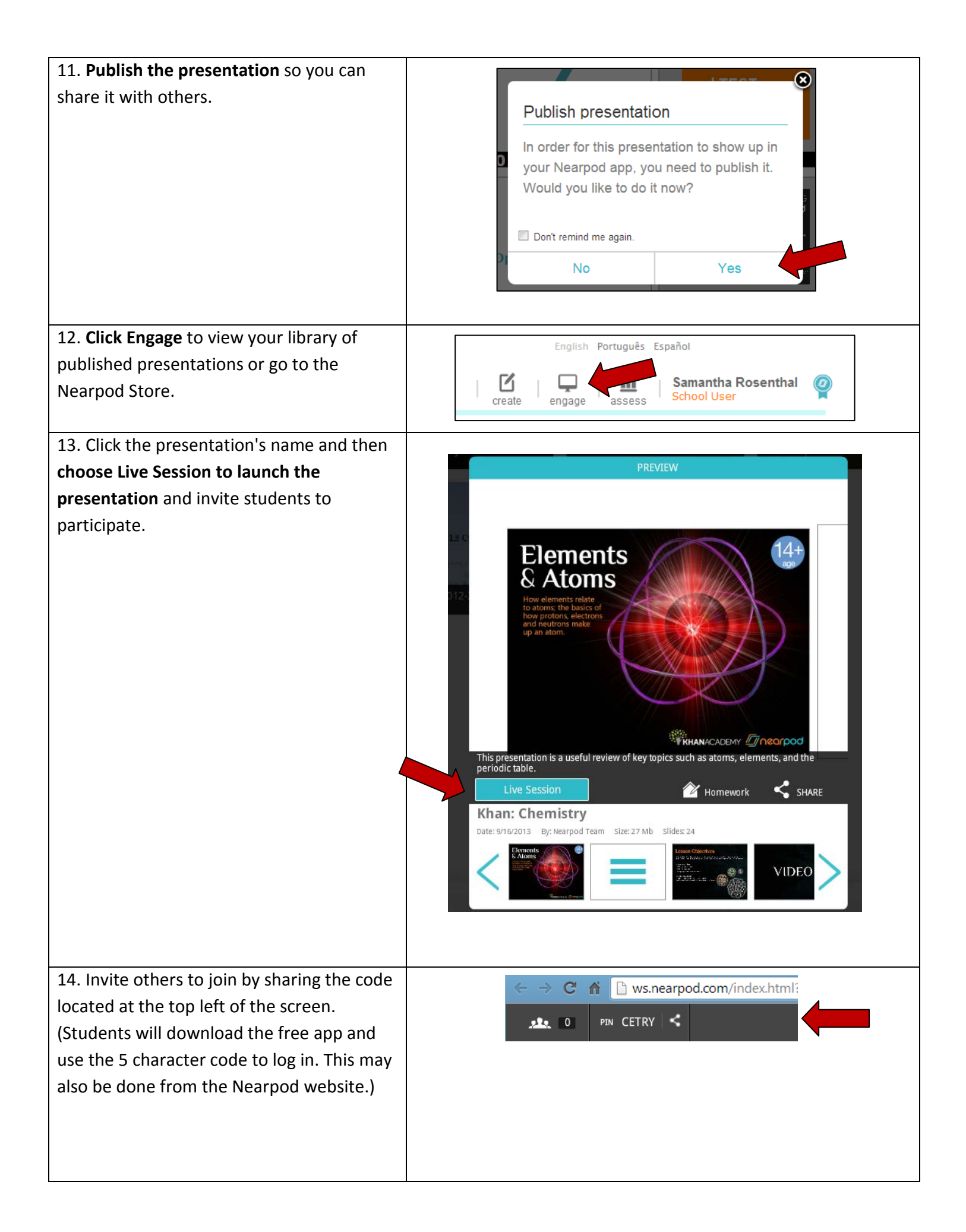

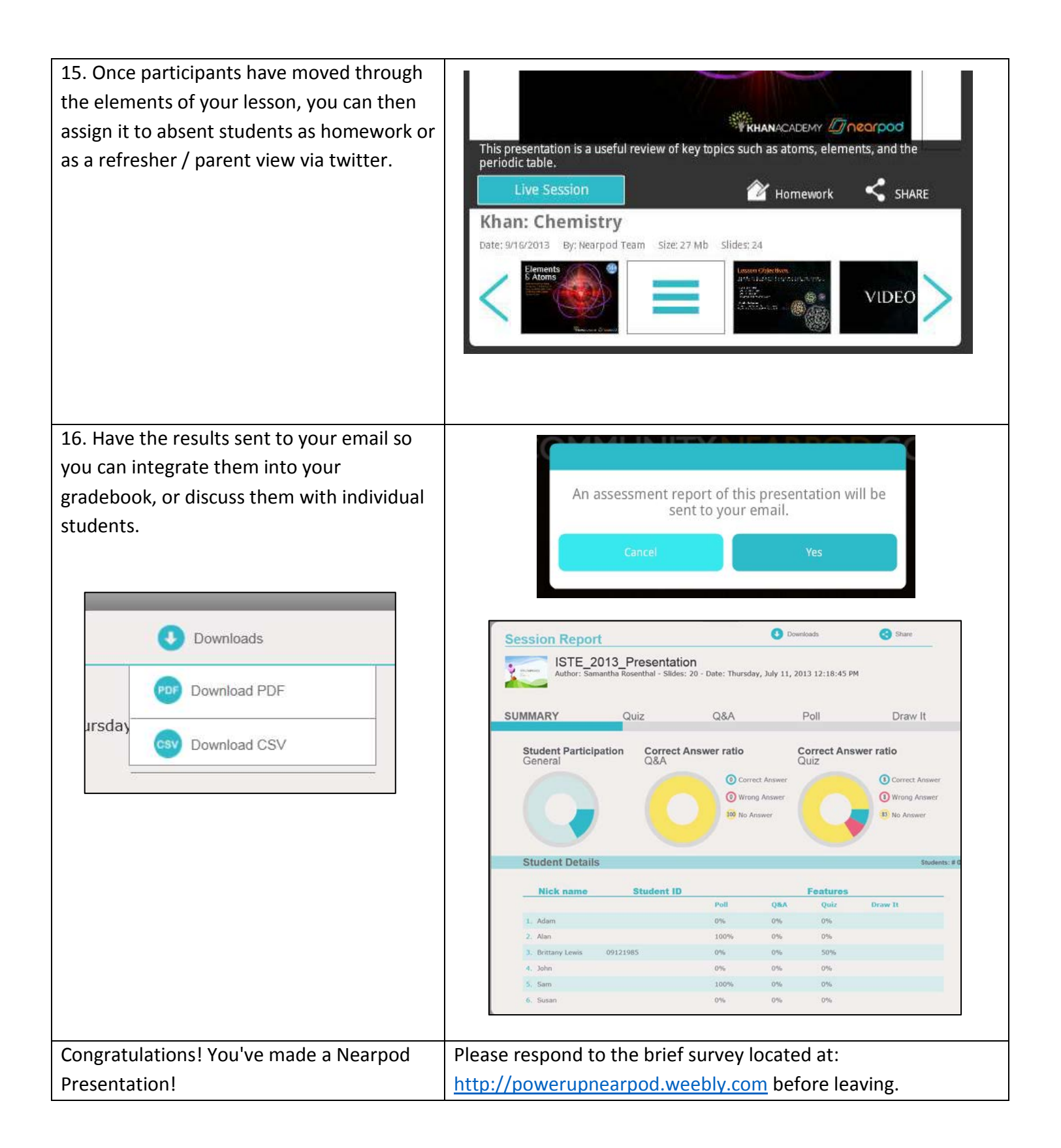